# **Watch NDTC TV Everywhere**

*FAQ*

### **What is watchTVeverywhere?**

WatchTVeverywhere gives NDTC Digital TV subscribers the ability to watch some of their favorite TV programs over the Internet using a desktop computer, laptop, tablet, or smartphone.

## **How is watchTVeverywhere different from something like Hulu or Netflix?**

There are several differences. WatchTVeverywhere:

- is FREE. There is no extra charge to use it if you are an NDTC Digital TV subscriber. **.**
- **•** is rhee. There is no extra charge to **.**<br>• includes live TV on some networks.
- has full episodes of current TV shows. For example, episodes of *Murder in the First* or *Cold Justice* are **.** available within days of their first airing on TNT.

#### **How much does it cost?**

Nothing. At this time, there is no extra cost for watchTVeverywhere because you are an NDTC Digital TV subscriber, so feel free to explore. There is nothing available at this site that will result in an extra cost to you (except data overage charges from your cellular carrier). This may change over time depending on the requirements made by the individual TV networks.

## **Where can I watch watchTVeverywhere?**

The answer is: just about everywhere. WatchTVeverywhere works anywhere you can receive an Internet signal; inside your house, at the office, shopping mall, hotel, airport, vacation home, etc. Wired connections and in-home Wi-Fi will provide the best quality. The quality of watchTVeverywhere signals while roaming (airports, stores, etc.) will vary depending on the strength of the signal. Be extra careful when you travel, especially outside the U.S. Data roaming charges may apply and they can be very expensive.

#### **What programs are available?**

Different networks make different programs available at different times. Each TV network makes their own decision about what to make available on watchTVeverywhere. For example, the live feed of CNN is available, however, the live feed of TBS is not. Instead, TBS offers full episodes of their popular programs.

#### **Will other networks become available?**

We are working with many different program providers to expand the number of networks and the number of programs available on watchTVeverywhere. Registered users are presented with a complete list of all the networks available to them. The list will be updated automatically as they are added.

#### **How do I use watchTVeverywhere?**

It is easy to start using watchTVeverywhere. The first step is registration. Visit watchTVeverywhere.com. Have your latest NDTC bill statement handy as you will be asked to:

- Provide your account number **.**
- Provide your account number<br>• Provide an email address. This will be your username. This can be any valid email address.
- **Provide an email adder**<br>**Provide a password.**
- Provide a password.<br>• Select a password reset question.
- **Supply the answer to the password reset question.**<br>• Supply the answer to the password reset question.

Once you have registered, you can begin to enjoy NDTC TV everywhere. Keep your username and password confidential. Use of your credentials by others will result in loss of watchTVeverywhere privileges.

## **To watch watchTVeverywhere:**

- **b** watch watch vever ywhere.com.
- visit watch ivev<br>Click on Log In. •
- **E** CIICK ON LOG IN.<br>• Enter your username and password.
- Enter your username and password.<br>• Select the TV Network you want to watch. Click on the network and you will see a list of the available programs.

#### **Which watchTVeverywhere programs can I watch?**

Once you have registered, you can watch any watchTVeverywhere program as long as you are an NDTC Digital TV subscriber. Note, if you subscribe to NDTC Essential TV, you will only have access to networks included in our Essential TV lineup.

## **Which devices can I use?**

Almost all watchTVeverywhere programs are available on all devices (desktop computer, laptop, tablet, smartphone). Some TV networks have not made their programs available on all devices. Visit the App Store or Google Play and search by the network name for available applications. You may need to download individual network Apps to view content.

#### **How many different devices can I use?**

There is no limit to the number of devices you can use. However, TV networks may limit the number you can use at the same time.

#### **Does watching watchTVeverywhere count against my mobile data plan?**

It might. Check your data plan before you start watching watchTVeverywhere on a smartphone or wireless network. WatchTVeverywhere programs transmit a lot of data. That can become expensive if you have a limited data plan. Please know that we have no way of knowing when you have exceeded your data plan. You are responsible for all of the charges made by your mobile carrier.

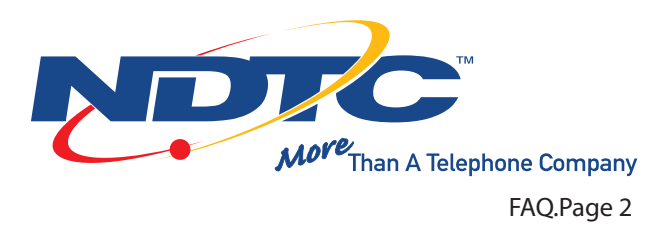